# **Sommaire**

Ce wiki contient de la documentation sur mes expérimentations, et n'est sûrement pas à jour et cela n'est pas le but. Si vous voulez y effectuer une modification, vous pouvez créer un compte pour le faire.

En cas de problèmes, contactez-moi à [benoit+wiki@virtit.fr](mailto:benoit+wiki@virtit.fr) ( GPG : 30E9 8381 241A B0D3 C32A 0A2B 22F9 51BA 3B6E 01AD )

## **Linux/BSD**

#### **Généralités**

- [Correction de bugs](https://wiki.virtit.fr/doku.php/kb:linux:generalites:correction_de_bugs)
- [OpenVPN](https://wiki.virtit.fr/doku.php/kb:linux:generalites:openvpn)
- [Mise en Place d'un MLVPN](https://wiki.virtit.fr/doku.php/kb:linux:generalites:mise_en_place_d_un_mlvpn)
- [Envoyer un mail par un SMTP prestataire](https://wiki.virtit.fr/doku.php/kb:linux:generalites:envoyer_un_mail_par_un_smtp_prestataire)
- [Client DynDNS par serveur CheckIP](https://wiki.virtit.fr/doku.php/kb:linux:generalites:client_dyndns_par_serveur_checkip)
- [Serveur DHCP avec isc-dhcp-server](https://wiki.virtit.fr/doku.php/kb:linux:generalites:serveur_dhcp_avec_isc-dhcp-server)
- [Changer le mot de passe root avec GRUB](https://wiki.virtit.fr/doku.php/kb:linux:generalites:changer_le_mot_de_passe_root_avec_grub)
- [Quelques sondes Zabbix](https://wiki.virtit.fr/doku.php/kb:linux:generalites:quelques_sondes_zabbix)
- [Convertir un container LXC en VM](https://wiki.virtit.fr/doku.php/kb:linux:generalites:convertir_un_container_lxc_en_vm)
- [Serveur MX de secours](https://wiki.virtit.fr/doku.php/kb:linux:generalites:serveur_mx_de_secours)
- [Créer un service systemd simple](https://wiki.virtit.fr/doku.php/kb:linux:generalites:creer_un_service_systemd_simple)
- [GPU Passthrough avec QEMU](https://wiki.virtit.fr/doku.php/kb:linux:generalites:gpu_passthrough_avec_qemu)
- [Mise en place de multiple recipient delimiter sur Modoboa](https://wiki.virtit.fr/doku.php/kb:linux:generalites:mise_en_place_de_multiple_recipient_delimiter_sur_modoboa)
- [Apporter une IPv4 de datacenter sur un Linux via un VPN](https://wiki.virtit.fr/doku.php/kb:linux:generalites:apporter_une_ipv4_de_datacenter_sur_un_linux_via_un_vpn)
- [Configurer une Pi en Point d'Accès WIFI](https://wiki.virtit.fr/doku.php/kb:linux:generalites:configurer_une_pi_en_point_d_acces_wifi)
- [Configurer une Pi en serveur NTP avec un module RTC](https://wiki.virtit.fr/doku.php/kb:linux:generalites:configurer_une_pi_en_serveur_ntp_avec_un_module_rtc)
- [Configurer ssh-agent au lancement de la session](https://wiki.virtit.fr/doku.php/kb:linux:generalites:configurer_ssh-agent_au_lancement_de_la_session)

#### **Apache2**

- [Reverse Proxy avec HTTPS](https://wiki.virtit.fr/doku.php/kb:linux:apache2:reverse_proxy_avec_https)
- [Sécuriser Apache2](https://wiki.virtit.fr/doku.php/kb:linux:apache2:securiser_apache2)
- [Sécuriser les communications HTTPS](https://wiki.virtit.fr/doku.php/kb:linux:apache2:securiser_les_communications_https)
- [ruTorrent](https://wiki.virtit.fr/doku.php/kb:linux:apache2:rutorrent)
- [Configuration Wordpress derrière un Reverse Proxy](https://wiki.virtit.fr/doku.php/kb:linux:apache2:configuration_wordpress_derriere_un_reverse_proxy)

#### **Nginx**

• [Nginx avec TLSv1.3 sous Debian Stretch](https://wiki.virtit.fr/doku.php/kb:linux:nginx:nginx_avec_tlsv1.3_sous_debian_stretch)

#### **Cryptographie**

- **[DANE/TLSA](https://wiki.virtit.fr/doku.php/kb:crypto:dane_tlsa)**
- [HPKP](https://wiki.virtit.fr/doku.php/kb:crypto:hpkp)
- [Let's Encrypt](https://wiki.virtit.fr/doku.php/kb:crypto:letsencrypt)
- [Chiffrer un fichier](https://wiki.virtit.fr/doku.php/kb:crypto:chiffrer_un_fichier)
- [DNSSEC](https://wiki.virtit.fr/doku.php/kb:crypto:dnssec)
- [Créer sa CA et signer ses certificats](https://wiki.virtit.fr/doku.php/kb:crypto:creer_ca)

#### **Données**

- [Full Disk Encryption sous Arch Linux \(busybox\)](https://wiki.virtit.fr/doku.php/kb:linux:donnees:full_disk_encryption_sous_arch_linux_busybox)
- [Full Disk Encryption sous Arch Linux \(systemd\)](https://wiki.virtit.fr/doku.php/kb:linux:donnees:full_disk_encryption_sous_arch_linux_systemd)
- [Single node CEPH](https://wiki.virtit.fr/doku.php/kb:linux:donnees:single_node_ceph)
- [Augmenter la taille d'une partition sans la démonter](https://wiki.virtit.fr/doku.php/kb:linux:donnees:changer_la_taille_d_une_partition_sans_la_demonter)
- [Backup avec BackupPC](https://wiki.virtit.fr/doku.php/kb:linux:donnees:backup_avec_backuppc)
- [Backup avec Duplicity](https://wiki.virtit.fr/doku.php/kb:linux:donnees:backup_avec_duplicity)
- [RAID logiciel avec MDADM](https://wiki.virtit.fr/doku.php/kb:linux:donnees:raid_logiciel_avec_mdadm)

#### **pfSense**

- [Mise en place d'un portail captif pfSense](https://wiki.virtit.fr/doku.php/kb:linux:pfsense:mise_en_place_d_un_portail_captif_pfsense)
- [Remplacer sa box Orange par un pfSense](https://wiki.virtit.fr/doku.php/kb:linux:pfsense:remplacer_sa_box_orange_par_un_pfsense)
- [Apporter une IP de Datacenter sur un pfSense via un VPN](https://wiki.virtit.fr/doku.php/kb:linux:pfsense:apporter_une_ip_de_datacenter_sur_un_pfsense_via_un_vpn)

#### **Proxmox**

- [Cluster deux nœuds Proxmox](https://wiki.virtit.fr/doku.php/kb:linux:proxmox:cluster_deux_n%C5%93uds_proxmox)
- [Cluster Proxmox Hyperconvergé](https://wiki.virtit.fr/doku.php/kb:linux:proxmox:hyperconverged-proxmox)
- [Cluster Proxmox Hyperconvergé \(2 liens\)](https://wiki.virtit.fr/doku.php/kb:linux:proxmox:hyperconverged-proxmox-2-liens)
- [Renommer serveur Proxmox sans redémarrer](https://wiki.virtit.fr/doku.php/kb:linux:proxmox:renommer_serveur_proxmox_sans_redemarrer)

#### **SAMBA**

- [Initialiser SAMBA en tant que Contrôleur de Domaine](https://wiki.virtit.fr/doku.php/kb:linux:samba:initialiser_samba_en_tant_que_controleur_de_domaine)
- [Joindre un Domaine en tant que Contrôleur de Domaine](https://wiki.virtit.fr/doku.php/kb:linux:samba:joindre_un_domaine_en_tant_que_controleur_de_domaine)
- [Joindre un Domaine en tant que Serveur de fichiers](https://wiki.virtit.fr/doku.php/kb:linux:samba:joindre_un_domaine_en_tant_que_serveur_de_fichiers)
- [Créer des partages réseau sur un serveur autonome](https://wiki.virtit.fr/doku.php/kb:linux:samba:creer_des_partages_reseau_sur_un_serveur_autonome)
- [Administrer un Contrôleur de Domaine SAMBA](https://wiki.virtit.fr/doku.php/kb:linux:samba:administrer_un_controleur_de_domaine_samba)

## **Windows**

- [Correction de bugs](https://wiki.virtit.fr/doku.php/kb:windows:correction_de_bugs)
- [Activer Windows sans ProductKey](https://wiki.virtit.fr/doku.php/kb:windows:activer_windows_sans_productkey)
- [Migrer Windows 10 HOME vers Windows 10 PRO](https://wiki.virtit.fr/doku.php/kb:windows:migrer_windows_10_home_vers_windows_10_pro)
- [Changement d'adresse IP via PowerShell](https://wiki.virtit.fr/doku.php/kb:windows:changement_d_adresse_ip_via_powershell)
- [Récupérer Licence intégré dans la carte mère](https://wiki.virtit.fr/doku.php/kb:windows:recuperer_licence_integre_dans_la_carte_mere)
- [Installer des pilotes de façon récursive](https://wiki.virtit.fr/doku.php/kb:windows:installer_des_pilotes_de_facon_recursive)

## **Autre**

#### **CheatSheet**

- [BackupPC](https://wiki.virtit.fr/doku.php/kb:cheatsheet:backuppc)
- [FFMPEG](https://wiki.virtit.fr/doku.php/kb:cheatsheet:ffmpeg)
- [IPRoute2](https://wiki.virtit.fr/doku.php/kb:cheatsheet:iproute2)
- [IPTables](https://wiki.virtit.fr/doku.php/kb:cheatsheet:iptables)
- [LVM](https://wiki.virtit.fr/doku.php/kb:cheatsheet:lvm)
- [OpenSSH](https://wiki.virtit.fr/doku.php/kb:cheatsheet:openssh)
- [OpenSSL](https://wiki.virtit.fr/doku.php/kb:cheatsheet:openssl)
- [OpenVSwitch](https://wiki.virtit.fr/doku.php/kb:cheatsheet:openvswitch)

[Documentation](https://wiki.virtit.fr/doku.php/doc:accueil)

From: <https://wiki.virtit.fr/> - **VirtIT**

Permanent link: **<https://wiki.virtit.fr/doku.php/accueil?rev=1583355791>**

Last update: **2020/03/04 21:03**

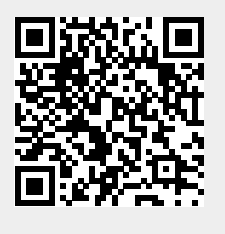